# **1Z0-1082-21Q&As**

Oracle Profitability and Cost Management 2021 Implementation **Essentials** 

### **Pass Oracle 1Z0-1082-21 Exam with 100% Guarantee**

Free Download Real Questions & Answers **PDF** and **VCE** file from:

**https://www.leads4pass.com/1z0-1082-21.html**

### 100% Passing Guarantee 100% Money Back Assurance

Following Questions and Answers are all new published by Oracle Official Exam Center

**Colonization** Download After Purchase

- **@ 100% Money Back Guarantee**
- **63 365 Days Free Update**

**Leads4Pass** 

800,000+ Satisfied Customers

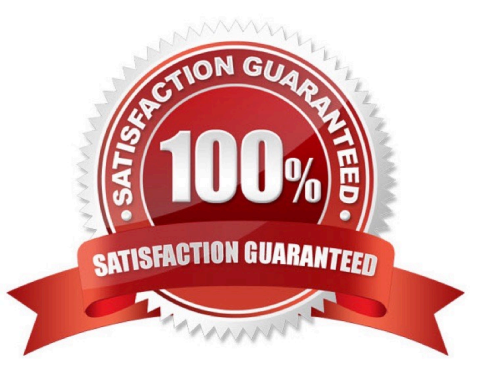

## **Leads4Pass**

#### **QUESTION 1**

Which Is NOT a valid Point of View (POV) state?

- A. Archived
- B. Final
- C. Published
- D. Draft

Correct Answer: A

### **QUESTION 2**

Given the following possible actions:

1.

Register a Source System

2.

Register a Target Application

3.

Create an Import Format

4.

Define a Location

5.

Create a Point of View

6.

Define mappings for Period and Category

7.

Define mappings for all dimensions

8.

Define mappings for only those dimensions requiring mappings

9.

Create a Data Load Rule

## **Leads4Pass**

What are the required steps in Data Management to create a data Integration for Profitability and Cost Management?

- A. 1,2,3,4,8,0
- B. 1,2,3,4,5,6,7,9
- C. 1,2,3,4,5,6,8,9
- D. 1,2,3,4,6,8,9
- E. 1,2,3,4,6,7,9

Correct Answer: A

#### **QUESTION 3**

Which role is required to create and manage user accounts for Profitability and Cost Management?

- A. Service Administrator
- B. Identity Domain Administrator or Security Administrator
- C. Identity Domain Administrator or Service Administrator
- D. Identity Domain Administrator
- E. Security Administrator

Correct Answer: A

#### **QUESTION 4**

Which three are steps to create an allocation rule?

- A. populate the driver basis dimensions
- B. select the execution method
- C. populate the allocation formula
- D. populate the destination dimensions
- E. populate the source dimensions

Correct Answer: BDE

### **QUESTION 5**

Which Is an TNCORRFCT way to execute a data load rule In Data Management?

## **Leads4Pass**

- A. Execute option on the Data Load Rule screen
- B. Run Integration option on the Workflow lab
- C. Batch Execution option on the Workflow tab
- D. Import Source option on the Data Load Workbench screen

Correct Answer: A

[Latest 1Z0-1082-21 Dumps](https://www.leads4pass.com/1z0-1082-21.html) [1Z0-1082-21 VCE Dumps](https://www.leads4pass.com/1z0-1082-21.html) [1Z0-1082-21 Braindumps](https://www.leads4pass.com/1z0-1082-21.html)